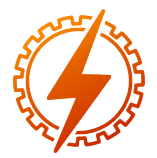

CEEL - ISSN 2596-2221 Universidade Federal de Uberlândia 13 a 17 de dezembro de 2021

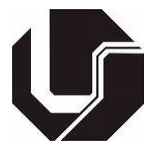

# ANÁLISE E SIMULAÇÃO DE UM AQUECEDOR POR INDUÇÃO PARA USO EM LABORATÓRIO

## VICTOR ÂNGELO RAFAEL\*1 , GUSTAVO BONIFÁCIO PEREIRA GUIDA<sup>1</sup> e CARLOS ROBERTO DA SILVEIRA JÚNIOR<sup>1</sup>

<sup>1</sup> Campus Goiânia - Instituto Federal de Goiás

*Resumo* - Frente às necessidades globais de utilização de energias limpas, é importante a decisão de se usar tecnologias cujo gasto de energia seja reduzido, pois, além de uma melhor eficiência, terá um custo financeiro bem menor. Nesse aspecto, o aquecimento por indução magnética se destaca pela sua segurança, pela sua alta eficiência, pelo seu método de aquecimento elétrico limpo e pela sua facilidade de controle. Desta forma, compreender os princípios da indução eletromagnética e a maneira como as topologias dos circuitos que compõem o aquecedor indutivo se comportam, se tornam muito importantes para conseguir realizar uma simulação adequada do equipamento. Assim, o objetivo deste artigo é estudar os princípios de um aquecedor por indução e, em seguida, demonstrar e comparar simulações de diversas topologias de circuitos indutivos de potência e sua relação quanto à frequência de ressonância, a fim de apoiar projetos futuros no que se refere a experimentos utilizando aquecedores à indução com controle de temperatura.

*Palavras-Chave*- Aquecedor, circuitos, frequência, indução, topologias.

## ANALYSIS AND SIMULATION OF AN INDUCTION HEATER FOR LABORATORY **USE**

*Abstract* - In view of the global needs for the use of clean energy, it is important to decide to use technologies whose energy consumption is reduced, as, in addition to better efficiency, it will have a much lower financial cost. In this respect, magnetic induction heating stands out for its safety, its high efficiency, its clean electric heating method and its ease of control. Thus, understanding the principles of electromagnetic induction and the way in which the topologies of the circuits that make up the inductive heater behave, become very important to be able to carry out an adequate simulation of the equipment. Thus, the purpose of this article is to study the principles of an induction heater and then demonstrate and compare simulations of different topologies of inductive power circuits and their relationship to the resonant frequency, in order to support

future projects in which to refers to experiments using induction heaters with temperature control.

*Keywords* - Circuits, frequency, heater, induction, topologies.

#### I. INTRODUÇÃO

Através do estudo de impactos e riscos ambientais, a Sociologia Ambiental tem apontado os efeitos das modernas tecnologias sobre o meio ambiente, como o aumento da demanda energética, em grande parte, oriunda de combustíveis fósseis. Nesse sentido, é fundamental o desenvolvimento de novas tecnologias que proporcionem a redução e gestão de energia e o aprimoramento de processos que apresentem maior eficiência energética e baixo custo [1]. Nesse aspecto, o aquecimento por indução magnética se destaca pela sua segurança, alta eficiência e pelo seu método de aquecimento elétrico limpo [5]. Esse método elimina as inconsistências e problemas de qualidade também associados ao aquecimento por meio de chamas, por resistência, entre outros métodos. Uma vez que o sistema esteja devidamente calibrado e configurado, não há necessidade de se realizar ajustes; o padrão de aquecimento é consistente e repetível [4]. Atualmente, os aquecedores por indução já permitem uma melhor otimização do sistema, como, adaptar estruturas de acordo com as necessidades, ou substituir os circuitos eletrônicos para evitar desperdícios de energia e dinheiro. Para otimizar um processo de aquecimento indutivo, é possível implementar um controle robusto no aparelho através da instalação de sensores de temperatura, tensão e corrente, possibilitando um aumento na produtividade, na qualidade das manufaturas e na segurança dos operadores [2]. Desta forma, este artigo tem o intuito de estudar e simular diferentes topologias de circuito de aquecedor indutivo, com o intuito de conhecer melhor as características de cada um.

### II. FUNDAMENTAÇÃO TEÓRICA

O referente trabalho se utiliza do príncipios de geração de calor através da indução eletromagnética. Fenômenos que são vistos como negativos em trabalhos com transformadores e máquinas elétricas, como histerese e correntes de Foucault

<sup>\*</sup>victoraxl33@gmail.com

são desejáveis para que se produza aquecimento através da indução eletromagnética. As Correntes Parasitas ou Correntes de Foucault são correntes que circulam em núcleos metálicos sujeitos a um campo magnético variável [6]. Desta forma, uma corrente que circula em uma bobina irá induzir um campo magnético e, caso uma barra de material ferromagnético seja inserida nesta bobina, os seus domínios magnéticos irão se orientar de acordo com o fluxo magnético gerado, havendo variação [7]. Desta forma, como o material ferromagnético é bom condutor de eletricidade, toda vez que houver fluxo variável passando por ele haverá uma força eletromotriz induzida e, como a resistência é muito baixa, causará a circulação de correntes induzidas muito elevadas chamadas correntes parasitas ou correntes de Foucault. Já o fenômeno da Histerese se trata de quando o material magnético é submetido a um campo magnético alternado, os dipolos magnéticos se atritam para inverter sua polaridade norte-sul em cada ciclo. Este atrito constante aquece o material ferromagnético, gerando perdas por calor. Essas perdas são denominadas perdas por histerese. Este aquecimento também ocorre devido à mudança no fluxo magnético devido à mudança senoidal. Por exemplo, em uma frequência de 60 Hz, haverá 60 ciclos de histerese do material por segundo, portanto esse tipo de perda está diretamente relacionado à frequência e também depende das características do material [7].

Para haver controle do aquecimento por indução, um dos métodos que pode ser utilizado é o uso de circuitos conversores ou de chaveamento, segundo Barbosa [8], o princípio de operação das chaves no circuito está diretamente ligado às frequências de ressonância e de chaveamento. Quando a frequência de chaveamento é menor que a de ressonância, o comportamento do circuito é capacitivo, pois a corrente está adiantada um certo ângulo em relação ao primeiro harmônico de tensão. À medida que a frequência de chaveamento se afasta da frequência fundamental de ressonância, o ganho e a magnitude da tensão e corrente do circuito ressonante diminuem. Por conta disso, variar a frequência de chaveamento é uma forma de modulação da potência deste circuito [9]. Ao fazer com que as chaves trabalhem com perdas minimizadas e com a eliminação dos picos de corrente causados pelos diodos antiparalelos, obtém-se a condição de ZVS (Zero Voltage Switching), a qual é importante para melhor eficiência dos MOSFETs [8]. Para a condição de ZVS, pode-se manter a frequência de chaveamento um pouco acima da frequência natural; ou, então, pode-se alterar algum componente da malha ressonante para diminuir a frequência natural [8].

Como método de melhorar a eficicácia de contole, é necessário se pensar em um circuito de comutação ressonante, neste método o chaveamento ocorre quando a tensão ou corrente é zero, evitando assim a conversão simultânea de dois parâmetros, eliminando assim as perdas por comutação. O inversor ressonante LC é composto por um indutor e um capacitor, que podem ser conectados em série ou em paralelo. A chave gera uma tensão de onda quadrada e a combinação LC é selecionada de forma que a frequência de ressonância seja igual à frequência de chaveamento [9].

#### III. METODOLOGIA

Os primeiros passos da presente pesquisa foram o de procurar e embasar a pesquisa em projetos relacionados ao tema, e, em seguida, simulá-los no software PSIM a fim de testar sua confiabilidade. Desta forma, cinco topologias de circuito inversor foram selecionadas para simulação e comparação entre si:

- Topologia Duas chaves;
- Topologia Quatro chaves;
- Topologia Em Série;
- Topologia Em Paralelo;
- Topologia LLC.

Dentre elas, duas são sobre a quantidade de chaves (duas e quatro chaves) e as outras três sobre o circuito LC. Para cada uma, foram selecionadas três frequências de chaveamento diferentes, uma maior que a frequência de ressonância, uma menor, e uma em configuração em ZVS.

Além disso, foram definidos previamente os valores de tensão de alimentação de 220V e dos componentes do circuito, como, por exemplo, o indutor de 97,1µH, o capacitor de 0,65µF, a frequência de ressonância de 20kHz, e 5,5mF para o capacitor retificador das simulações da quantidade de chaves, ou, 5µF para as simulações do circuito LC. Por fim, resultados analíticos que comprovam a eficiência de cada circuito poder ser obtidos através da Equação 1.

$$
P = I \cdot U \tag{1}
$$

Onde:<br> $\frac{p}{p}$ 

Potência elétrica [W].

*I* - Intensidade de corrente [A].

*U* - Tensão elétrica [V].

#### IV. RESULTADOS

A primeira topologia simulada no software PSIM foi a de meia ponte, a qual possui apenas duas chaves, e seu circuito está visível na Figura 1. As frequências selecionadas para esta topologia foram de 10, 21 e 60 kHz, sendo que 21 kHz é a frequência ligeiramente superior à frequência natural escolhida (20 kHz).

Figura 1: Topologia de 2 chaves (meia ponte) em série.

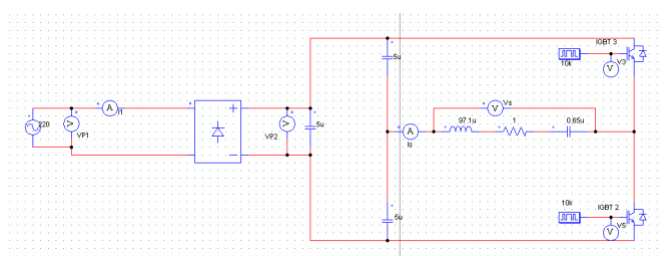

Em 10 kHz, nem a tensão e nem a corrente foram filtradas por completo, possuindo as formas de onda das Figuras 2 e 3, respectivamente. A tensão máxima de saída encontrada é cerca de 115 V, e a corrente máxima de saída seria 9,6 A.

Figura 2: Topologia de 2 chaves. Gráfico de tensão em 10 kHz.

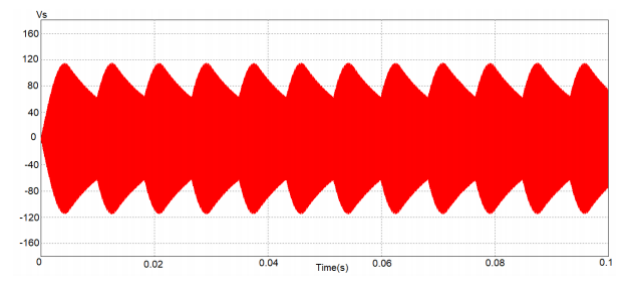

Figura 3: Topologia de 2 chaves. Gráfico de corrente em 10 kHz.

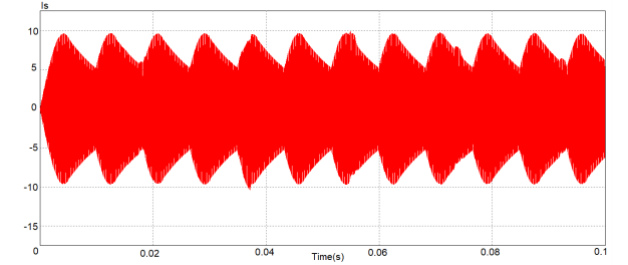

Em 21 kHz, as ondas são ainda menos filtradas, representados nas Figuras 4 e 5. Os valores encontrados para tensão e corrente de saída foram 166 V e 93 A, respectivamente.

Figura 4: Topologia de 2 chaves. Gráfico de tensão em 21 kHz.

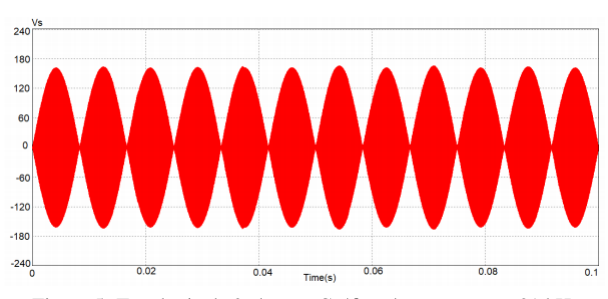

Figura 5: Topologia de 2 chaves. Gráfico de corrente em 21 kHz.

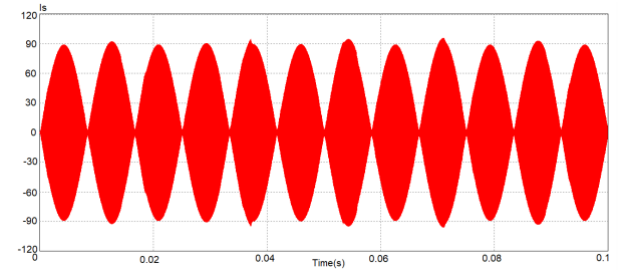

Em 60 kHz, as ondas são similares às ondas para frequências de 10 kHz, porém com valores um pouco diferentes: 111 V para tensão de saída, representada na Figura 6, e 5 A para corrente de saída, representada na Figura 7.

Figura 6: Topologia de 2 chaves. Gráfico de tensão em 60 kHz.

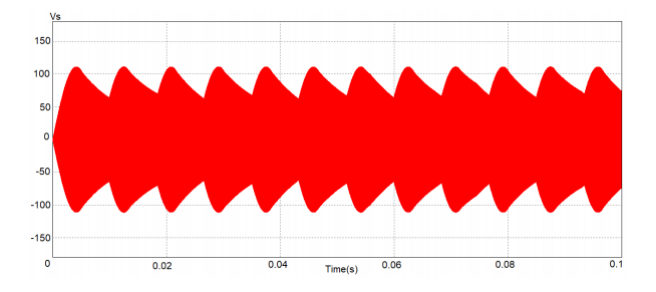

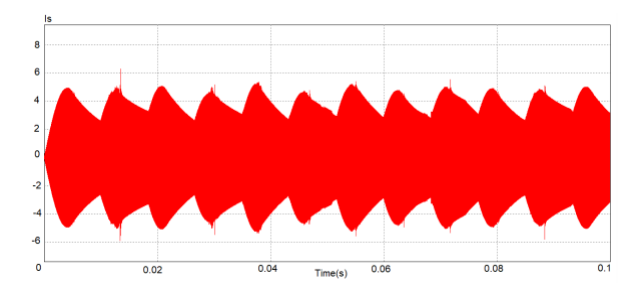

Após a simulação nas três frequências e, através da Equação 1, as potências para cada frequência são encontradas, sendo 1,10kW, 15,44kW e 0,55kW para as frequências 10kHz, 21kHz e 60kHz, respectivamente.

A segunda topologia simulada foi a de ponte completa, a qual possui quatro chaves, e seu circuito está visível na Figura 8. As frequências selecionadas para esta topologia foram de 10, 21 e 60 kHz novamente para que seja possível haver uma comparação entre as topologias.

Figura 8: Topologia de 4 chaves (ponte completa) em série.

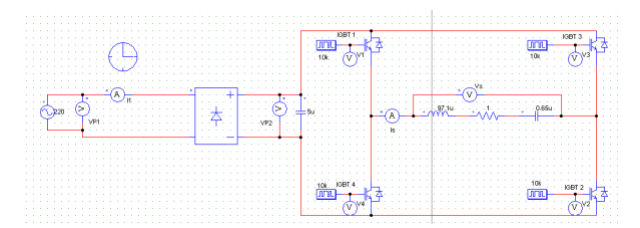

Em 10 kHz, foram encontrados 267 V para a tensão máxima de saída, representado na Figura 9, e 24 A para a corrente máxima de saída, representado na Figura 10.

Figura 9: Topologia de 4 chaves. Gráfico de tensão em 10 kHz.

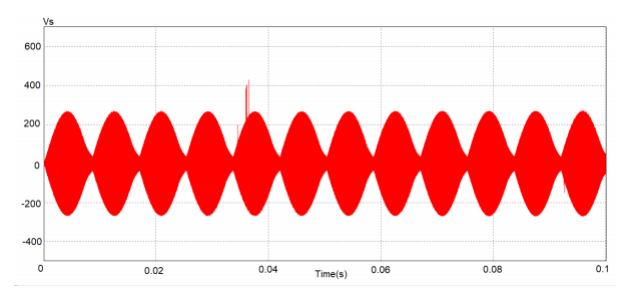

Figura 10: Topologia de 4 chaves. Gráfico de corrente em 10 kHz.

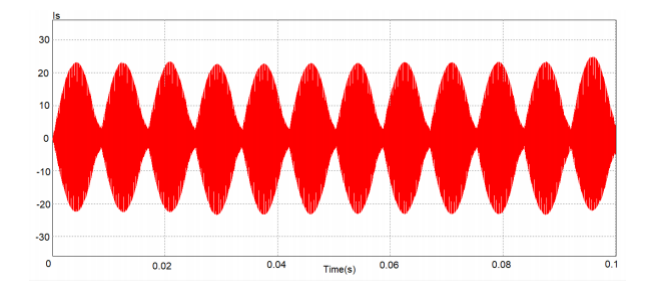

Em 21 kHz, o formato da onda é bastante similar com o obtido para 10 kHz da mesma topologia. Porém a tensão de saída máxima encontrada vale 180 V, representado na Figura 11, enquanto a corrente de saída máxima vale 97 A, representado na Figura 12.

Figura 7: Topologia de 2 chaves. Gráfico de corrente em 60 kHz.

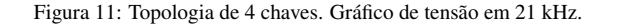

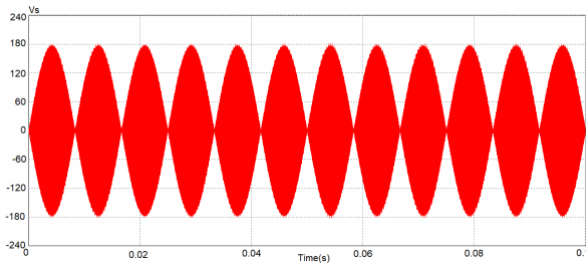

Figura 12: Topologia de 4 chaves. Gráfico de corrente em 21 kHz.

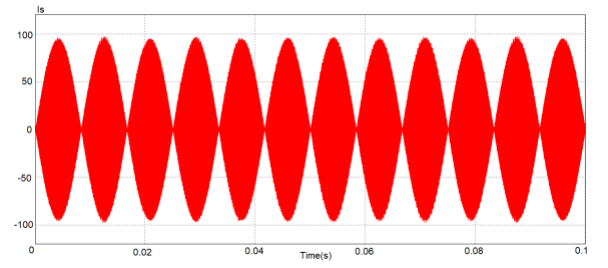

O comportamento das ondas em 60 kHz é o mesmo que para as demais frequências simuladas. Contudo, os valores encontrados para tensão e corrente máxima de saída são 220 V e 10 A, respectivamente, sendo representadas pelas Figuras 13 e 14, respectivamente.

Figura 13: Topologia de 4 chaves. Gráfico de tensão em 60 kHz.

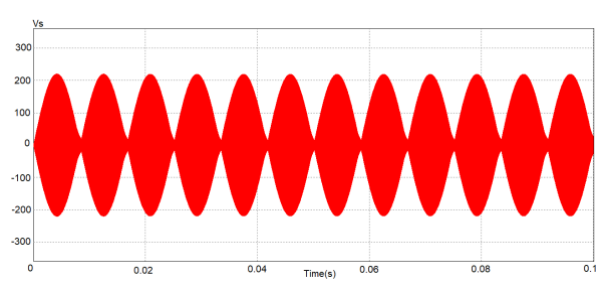

Figura 14: Topologia de 4 chaves. Gráfico de corrente em 60 kHz.

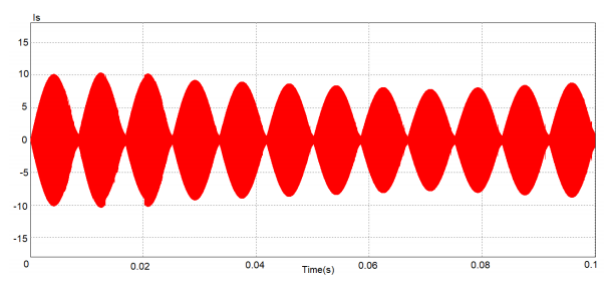

Após a simulação nas três frequências e, através da mesma Equação 1, as potências para cada frequência são encontradas, sendo 6,41kW, 17,46kW e 2,20kW para as frequências 10kHz, 21kHz e 60kHz, respectivamente.

Da mesma maneira dos circuitos inversores, foram simuladas as topologias do circuito LC, sendo o primeiro, a topologia em série. Contudo, esta topologia foi a utilizada como circuito LC nas duas topologias de inversores anteriores. Com isso, o circuito que seria simulado para o circuito LC série é exatamente o mesmo do simulado com 4 chaves anteriormente, o qual está disposto na Figura 8. Por ser o mesmo circuito, os valores de tensão e corrente para as três frequências selecionadas (10, 21, 60 kHz) são os mesmos (Figuras 9, 10, 11, 12,

13, 14). Consequentemente, as potências obtidas também são as mesmas.

A próxima topologia simulada foi a paralelo, a qual possui seu capacitor ressonante em paralelo com o indutor de aquecimento, e seu circuito está visível na Figura 15. Devido ao fato de que o circuito em paralelo adquire características capacitivas quando acima da frequência de ressonância, e indutivas quando abaixo, a frequência de chaveamento escolhida para se obter o ZVS foi 19 kHz, que é ligeiramente abaixo da frequência natural (20 kHz). Portanto as frequências selecionadas para esta topologia foram as de 10, 19 e 60 kHz.

Figura 15: Topologia de 4 chaves em paralelo.

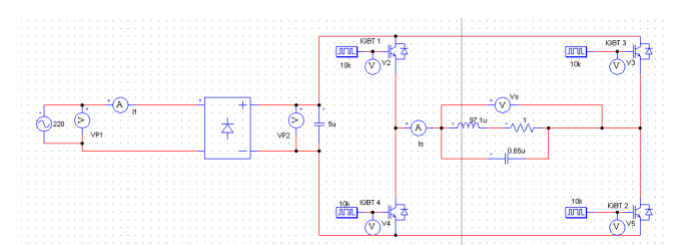

Em 10 kHz, foram encontrados 246 V para a tensão máxima de saída, representado na Figura 16, e 50 A para a corrente máxima de saída, representado na Figura 17. A topologia em paralelo possui uma corrente muito mais alta que a em série.

Figura 16: Topologia LC em paralelo. Gráfico de tensão em 10 kHz.

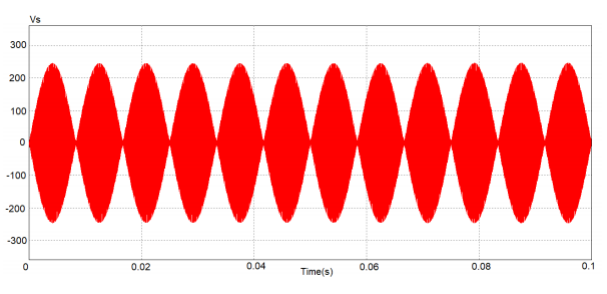

Figura 17: Topologia LC em paralelo. Gráfico de corrente em 10 kHz.

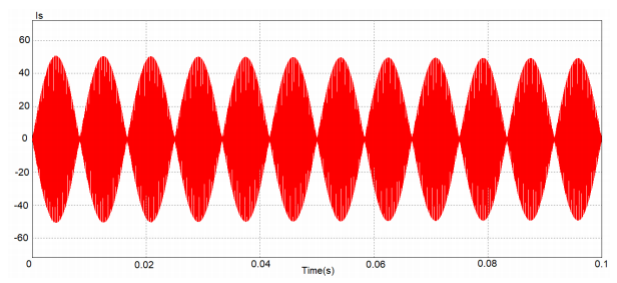

Em 19 kHz, foram encontrados 215 V para a tensão máxima de saída, representado na Figura 18, e 228 A para a corrente máxima de saída, representado na Figura 19, a qual é uma corrente altíssima.

Figura 18: Topologia LC em paralelo. Gráfico de tensão em 19 kHz.

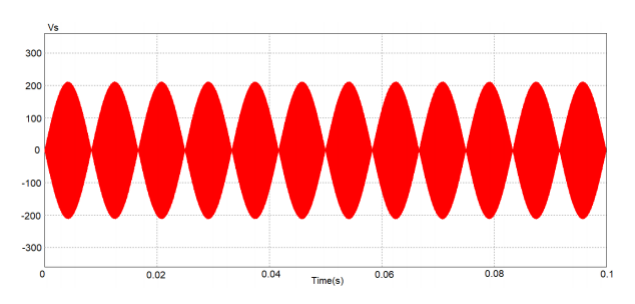

Figura 19: Topologia LC em paralelo. Gráfico de corrente em 19 kHz.

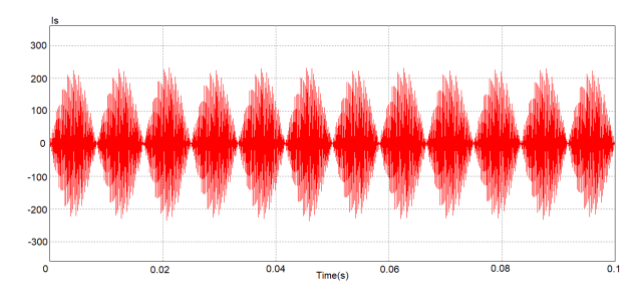

Em 60 kHz, o comportamento da corrente se altera um pouco devido às características capacitivas, se obtendo um crescimento constante no pico de corrente de 166 A até 245 A. Além disso, a tensão máxima de saída encontrada foi de 188 V. Os gráficos de tensão e corente estão representados pelas Figuras 20 e 21, respectivamente.

Figura 20: Topologia LC em paralelo. Gráfico de tensão em 60 kHz.

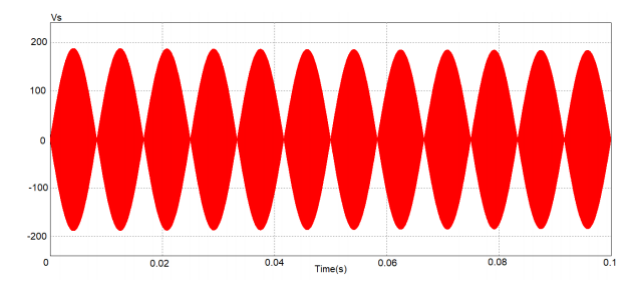

Figura 21: Topologia LC em paralelo. Gráfico de corrente em 60 kHz.

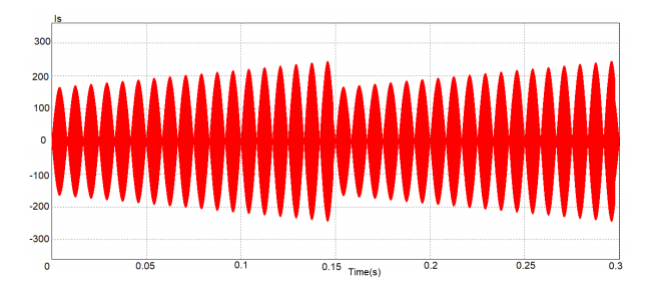

Após a simulação nas três frequências e, através da Equação 1, as potências para cada frequência são encontradas, sendo 12,30kW, 49,02kW e entre 31,21 e 46,06kW para as frequências 10kHz, 21kHz e 60kHz, respectivamente.

A última topologia simulada foi a chamada LLC, a qual possui dois indutores em série e seu capacitor ressonante em paralelo com o indutor de aquecimento, sendo seu circuito disponível na Figura 22. Ao adicionar o segundo indutor, uma segunda frequência de ressonância também é criada e, desta forma, foi escolhido o valor da segunda frequência para aproximadamente 21,5 kHz. Em seguida, mantendo os mesmos valores para os demais componentes, definiu-se o valor do novo indutor em 659,5µH. Além disso, como o circuito tem características indutivas quando a frequência de chaveamento é maior que a maior frequência de ressonância (21 kHz) ou menor que a menor frequência (20 kHz), a frequência de chaveamento escolhida para se obter a configuração em ZVS foi 22 kHz. Portanto as frequências selecionadas para esta topologia foram as de 10, 22 e 60 kHz.

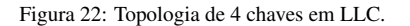

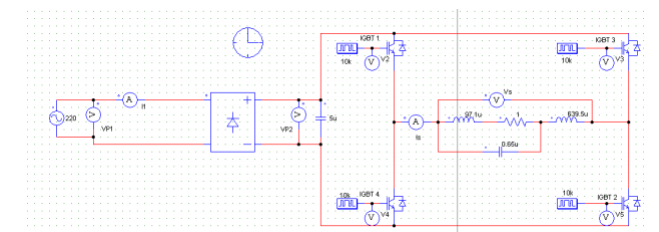

Em 10 kHz, foram obtidos 233 V para a tensão máxima de saída, representado na Figura 23 e 7,7 A para a corrente máxima de saída, representado na Figura 24.

Figura 23: Topologia LLC. Gráfico de tensão em 10 kHz.

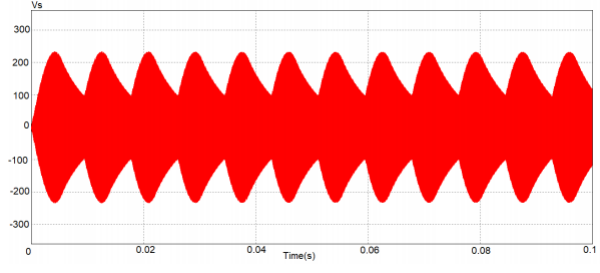

Figura 24: Topologia LLC. Gráfico de corrente em 10 kHz.

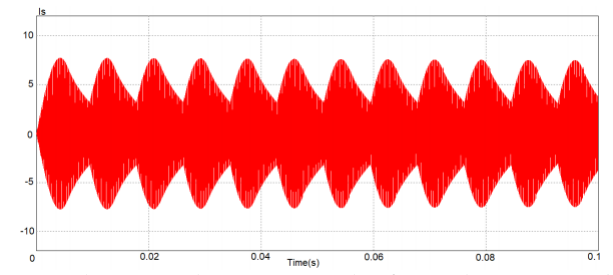

Já em 22 kHz, os valores encontrados foram de 220 V e 4,5 A para a tensão e a corrente máxima de saída, respectivamente, representadas pelas Figuras 25 e 26, respectivamente. Figura 25: Topologia LLC. Gráfico de tensão em 22 kHz.

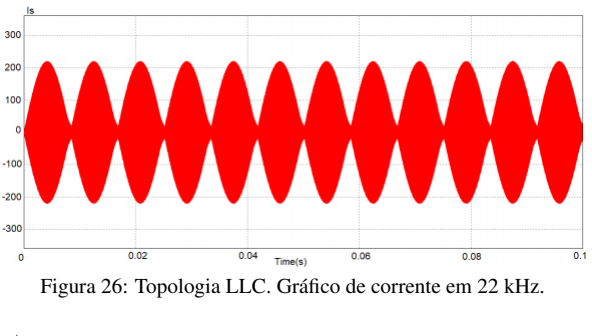

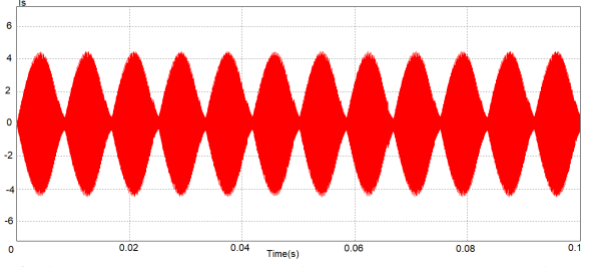

Em 60 kHz, a tensão encontrada (221 V), representado na Figura 27, é bem próxima às tensões das demais frequências. Porém, houve uma mudança no comportamento da corrente, encontrando-se um valor total de 4 A, representado na Figura

28.

Figura 27: Topologia LLC. Gráfico de tensão em 60 kHz.

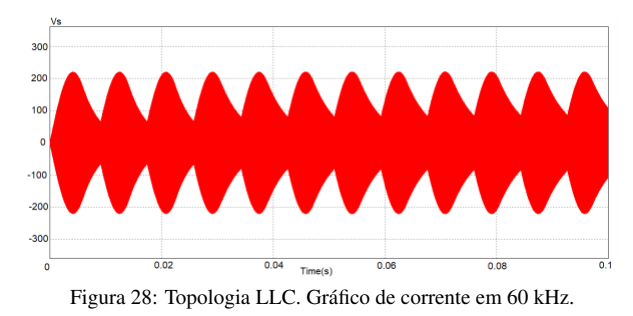

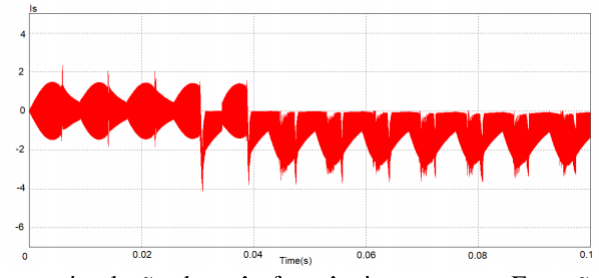

Com a simulação das três frequências e, com a Equação 1, as potências para cada frequência são encontradas, sendo 1,79kW, 0,99kW e 0,88kW para as frequências 10kHz, 21kHz e 60kHz, respectivamente.

## V. CONCLUSÕES

Nas duas topologias de inversores simuladas se encontrou uma maior eficiência na frequência próxima da natural (21 kHz), o que comprova que em configuração em ZVS, o rendimento do circuito é melhor. Portanto, é desejável operar sempre em ZVS para evitar perdas.

Comparando-se tais topologias, observou-se que a potência na saída é maior para o circuito com 4 chaves (17,46 kW) do que para duas chaves (15,44 kW). Portanto, o circuito com 4 chaves é o mais eficiente independente da frequência do circuito.

De maneira similar às topologias do circuito inversor, as topologias série e paralelo possuem maior eficiência quando a frequência está próxima da frequência de ressonância, porém, o modelo LLC tem maior rendimento quanto menor for a frequência. Desta forma, o LLC não opera em ZVS, sendo, portanto, pouco eficiente, tornando-o uma topologia ruim para se utilizar. Apesar disso, ele apresenta as menores correntes.

Comparando-se os 3 modelos de circuito LC, o LLC é, de fato, o menos eficiente (1,79 kW), seguido do série (17,46 kW) e do paralelo (49,02 kW). Porém com as altíssimas correntes que fluem, a topologia em paralelo necessitaria de componentes de altíssima qualidade para funcionar, tornando totalmente inviável o uso dela neste projeto.

Embora este trabalho contribua para o estudo sobre aquecedores por indução, ainda existem desafios futuros a serem realizados. O primeiro deles é desenvolver um modelo real e prático de um aquecedor por indução que possa contribuir positivamente com experimentos de pesquisadores de laboratórios de química e biologia. Além disso, também deve haver um estudo teórico e prático bem aprofundado sobre como controlar esse aquecedor indutivo.

#### REFERÊNCIAS

- [1] T. ANDRADE, Inovação tecnológica e meio ambiente: a construção de novos enfoques. *Ambiente e Sociedade*. vol.7, no.1, Campinas. Jan./Jun. 2004.
- [2] L. P. FIUZA,*Construção de um Forno Elétrico Indutivo de Baixo Custo para Aquecimento e Fusão de Metais*. Monografia, Centro Federal de Educação Tecnológica de Minas Gerais, Divinópolis, 2013.
- [3] G. B. GUIDA, V. A. RAFAEL, *Análise e Simulação de um Aquecedor por Indução para Uso em Laboratório de Química e Biologia*. Trabalho de Conclusão de Curso, Publicação 2021, Departamento de Áreas Acadêmicas IV, Instituto Federal de Educação, Ciência e Tecnologia de Goiás, Goiânia, 2021.
- [4] GH Electrotermia. *Sobre aquecimento por indução*. [s.d.]. Disponível em: <http://www.ghinduction.com/sobreaquecimento-por-inducao/?lang=pt-br>. Acesso em: 22 Out 2020.
- [5] P. K. SADHU, D. ROY, N. PAL, Design and Implementation of High Frequency Inverter Operation for Induction Heating Cooking Application Using PSIM Software. *International Journal of Electronics and Communication Technology*. Vol. 6, Issue 1, Spl- 1 Jan/Mar. 2015.
- [6] MUSSOI, F. L. R. *Fundamentos de Eletromagnetismo* (Apostila). Centro Federal de Educação Tecnológica de Santa Catarina. Florianópolis - SC, Novembro, 2005.
- [7] WOLSKI, B. *Fundamentos de Eletromagnetismo*. 1ª ed. Rio de Janeiro: Ao Livro Técnico , 2005.
- [8] BARBOSA, C. R. *Estudo de Sistemas de Transferência Indutiva de Potência para Recargas de Bateria*. Dissertação de Mestrado do Programa de Pós-Graduação em Engenharia Elétrica da Universidade de São Paulo. São Carlos, 2018.
- [9] HOGAN, T. C. *Sistema de aquecimento indutivo integrado a um retificador de alto fator de potência*. Dissertação. Universidade Tecnológica Federal do Paraná, Curitiba, 2014.